# Test Case: Minimising the ratio of two conditional moments

Enrico Schumann

[es@enricoschumann.net](mailto:es@enricoschumann.net)

#### 2012-12-27

(report rebuilt 2013-08-01)

# **Contents**

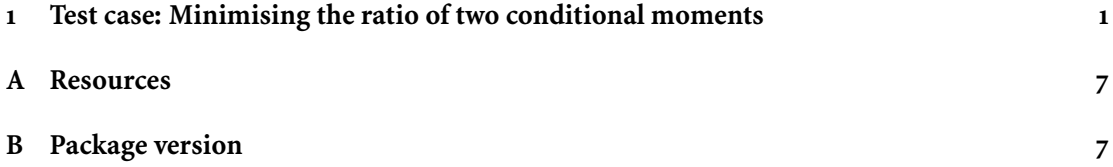

# <span id="page-0-0"></span>**1 Test case: Minimising the ratio of two conditional moments**

We look at a benchmark from the Rsolnp package [\(Ghalanos and Theussl](#page-6-2), [2011](#page-6-2)).

We first attach the packages and we change the display options. (The results are small numbers which would, with a lower digits setting, all be displayed as 1.)

```
> options(digits = 7)
> require("Rsolnp")
> require("NMOF")
   We run a benchmark case.
> bmResults <- benchmark(id = "RachevRatio")
> strwrap(attr(bmResults, "description"), 0.75 * getOption("width"))
[1] "The Rachev Ratio problem minimizes a"
[2] "portfolio's Rachev ratio. It has one linear"
[3] "equality constraint and variable bounds. See"
[4] "Rachev (2000) for details."
```
The aim is to see whether Threshold Accepting (TA) can find the same solution. Thus, we define the objective function and the neighbourhood function for ta (see **?** for details).

```
> OF <- function(sol, Data) {
     alpha <- Data$alpha
     Rw <- sol$Rw
     VaRp \leq- quantile( Rw, probs = alpha, type = 1)
     VaRm \leq quantile(-Rw, probs = alpha, type = 1)
     CVaRp \le VaRp - 0.5 * mean(((VaRp - Rw) + abs(VaRp - Rw))) / alpha
     CVaRm \leq VaRm - 0.5 * mean(((VaRm + Rw) + abs(VaRm + Rw))) / alpha
     -CVaRm/CVaRp
}
> neighbourU <- function(sol, Data){
     wn <- sol$w
     toSell <- wn > Data$winf
     toBuy <- wn < Data$wsup
     i <- Data$resample(which(toSell), size = 1L)
     j <- Data$resample(which(toBuy), size = 1L)
     eps <- Data$eps * runif(1)
     eps <- min(wn[i] - Data$winf, Data$wsup - wn[j], eps)
     wn[i] <- wn[i] - eps
     wn[j] <- wn[j] + eps
     Rw \leq -s sol$Rw + \text{Data$R[, c(i,j)] %*% c(-eps, eps)
     list(w = wn, Ru = Rw)}
```
We prepare data and see that our objective function indeed results in the same values as the benchmark solution.

```
> rets <- as.matrix(dji30ret)
> resample <- function(x, ...)
     x[sample.int(length(x), ...)]> Data <- list(R = rets,
              na = dim(rets) [2L],ns = dim(rets)[1L],
              eps = 5/100,
              wsup = 0.1,
              winf = 0,
              alpha = 0.05,
              resample = resample)
> ## check the objective function:
> ## (1) get benchmark weights
> solnp <- bmResults[grep("par", attr(bmResults, "row.names")), "solnp"]
> snopt <- bmResults[grep("par", attr(bmResults, "row.names")), "snopt"]
> ## (2) setup solutions for TA
> sol.solnp \le list(w = solnp, Rw = rets %*% solnp)
> sol.snopt \le list(w = snopt, Rw = rets %*% snopt)
> ## (3) compare objective function values benchmark/OF
> bmResults[grep("func", attr(bmResults, "row.names")), ]
```

```
solnp snopt
funcValue -1.0025 -1.00216
```

```
> data.frame(solnp = OF(sol.solnp, Data),
           snopt = OF(sol.snopt, Data))
       solnp snopt
5% -1.002496 -1.002161
```
Run TAopt with an random initial solution and 2000 iterations (which are not many).

```
> fun.maker <- function(Data)
     function() {
         ia <- sample.int(Data$na, sample(10:Data$na, 1))
         w0 <- numeric(Data$na)
        w0[ia] <- 1/length(ia)list(w = w0, Rw = Data$R %}
> f0 <- fun.maker(Data)
> algo <- list(x0 = f0, neighbour = neighbourU,
              nS = 1L, nT = 2000L, nD = 1000L,
              q = 0.99,
              printBar = FALSE, printDetail = 1000L)
> res <- TAopt(OF,algo,Data)
```
Threshold Accepting.

Computing thresholds ... OK. Estimated remaining running time: 3.29 secs.

Running Threshold Accepting... Initial solution: -0.9185253 Best solution (iteration 1000/2000): -1.001284 Best solution (iteration 2000/2000): -1.004608 Finished. Best solution overall: -1.004608

```
> res$OFvalue
```
5% -1.004608

A path of ta: the current solution in grey, the best-so-far solution in black. The blue horizontal lines represent the benchmark solutions solnp and snopt.

```
> par(bty = "n", mar = c(4, 4, 1, 1),\text{tck} = 0.01, \text{las} = 1, \text{ps} = 9, \text{mgp} = c(1.8, 0.5, 0),
     lab = c(3,3,7)> plot(cummin(res$Fmat[ ,2L]), type = "l",
      ylab = "OF value", xlab = "iteration")
> lines(res$Fmat[,1L], type = 'l', col = grey(.7))
> abline(h=c(OF(sol.solnp, Data), OF(sol.snopt, Data)), col = "blue")
```
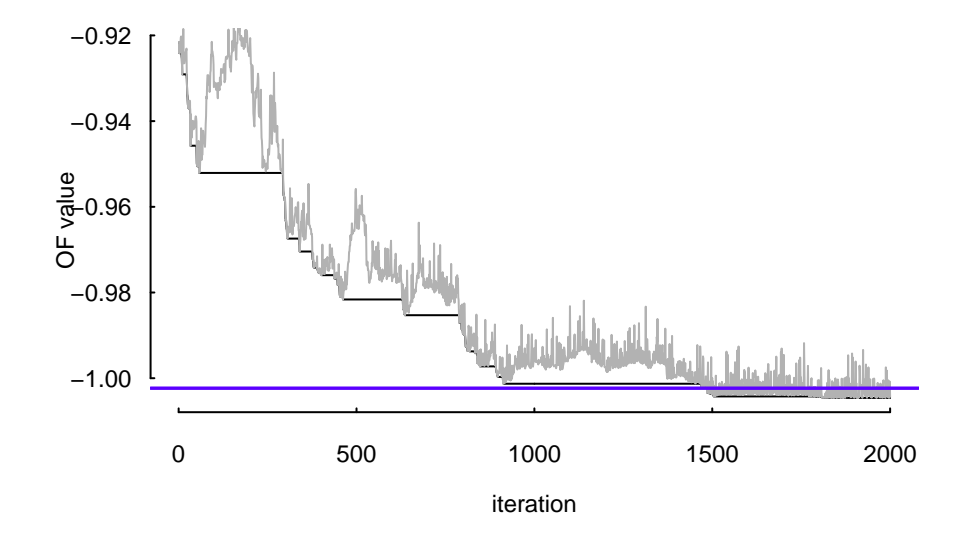

We do 20 restarts. Since these runs do not depend on each other, we can easily distribute them. The following plot shows the empirical distribution function of the resulting objective function values. We add, again in blue, the benchmark solutions.

```
> algo$printDetail <- algo$printBar <- FALSE
> algo$nT <- 2000L
> restarts <- restartOpt(TAopt, n = 20, OF = OF, algo = algo, Data = Data,
                        method = "snow", c1 = 4)
> par(bty = "n", mar = c(4, 4, 1, 1),
     tck = 0.01, las = 1, ps = 9, mgp = c(1.8, 0.5, 0),
     lab = c(3,3,7)> plot(ecdf(sapply(restarts, `[[`, "OFvalue")), main = "",
      xlim = c(-1.01, -1))> abline(v=c(OF(sol.solnp, Data), OF(sol.snopt, Data)), col = "blue")
```
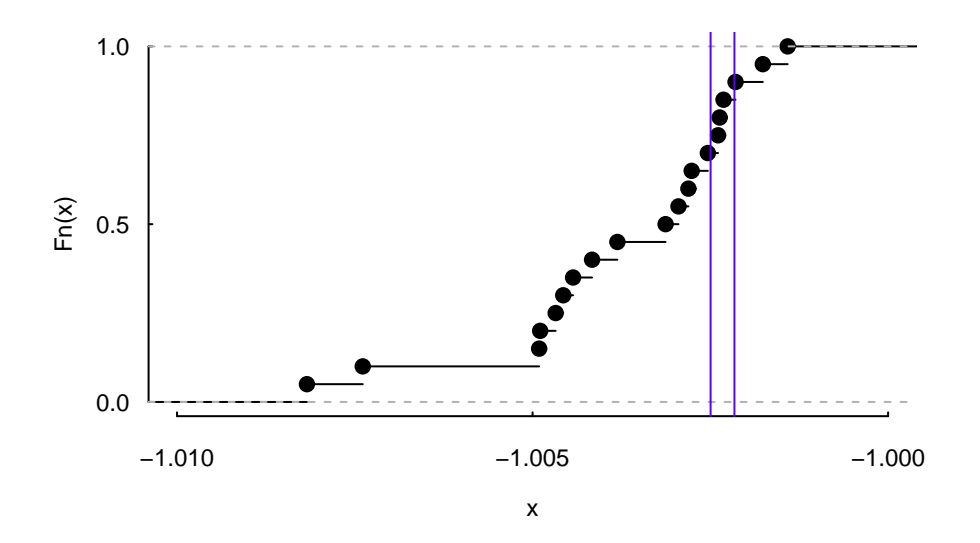

And another 20 restarts, this time with 10000 iterations.

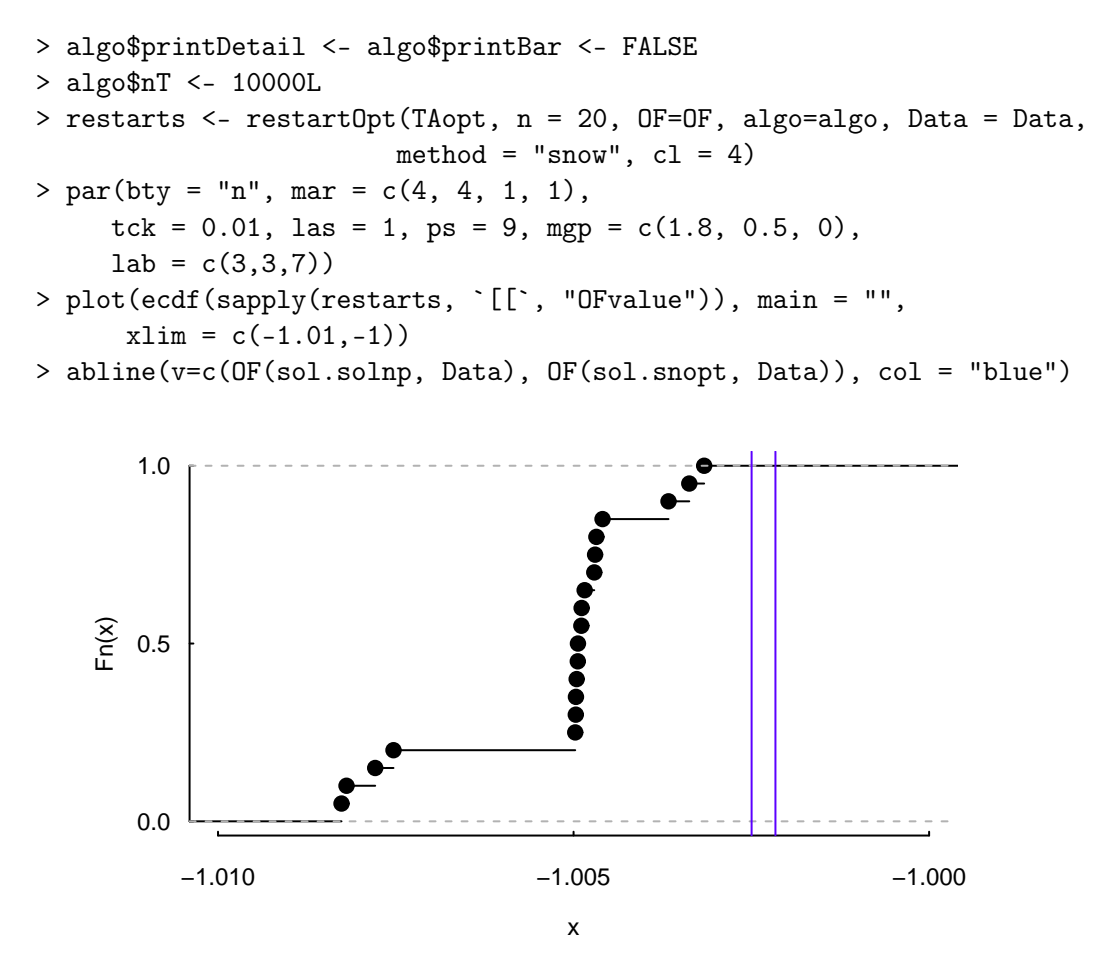

Finally, we use 50000 iterations. We might increase the number of iterations further, but a

multiple-restarts strategy would seem more efficient (in particular because the restarts can be distributed; see [Gilli and Schumann](#page-6-3), [2010](#page-6-3), for a discussion).

```
> algo$printDetail <- algo$printBar <- FALSE
> algo$nT <- 50000L
> restarts <- restartOpt(TAopt, n = 20, OF=OF, algo=algo, Data = Data,
                        method = "snow", cl = 4)> par(bty = "n", mar = c(4, 4, 1, 1),\text{tck} = 0.01, las = 1, ps = 9, mgp = c(1.8, 0.5, 0),
     lab = c(3,3,7)> plot(ecdf(sapply(restarts, `[[`, "OFvalue")), main = "",
      xlim = c(-1.01, -1))> abline(v=c(OF(sol.solnp, Data), OF(sol.snopt, Data)), col = "blue")
```
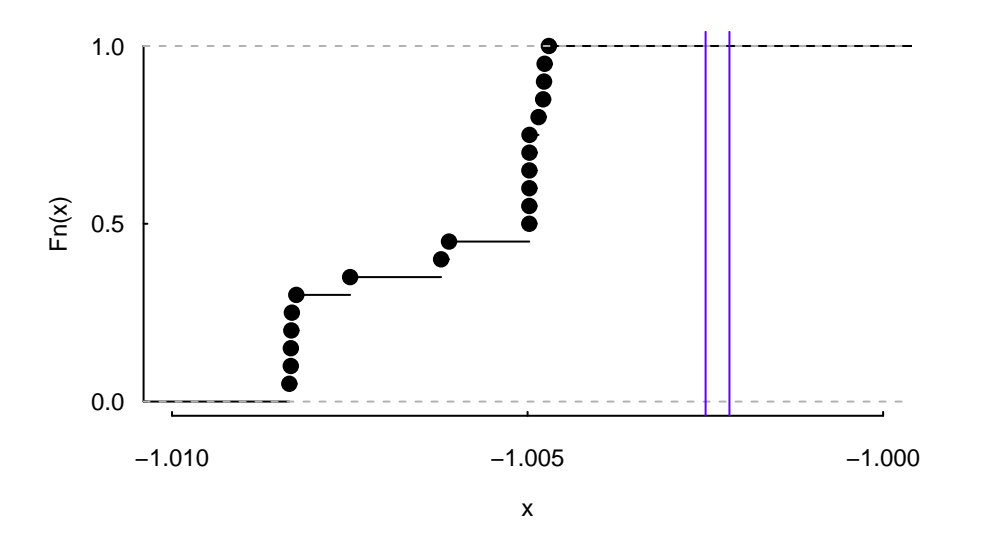

### <span id="page-6-0"></span>**A Resources**

You can download all the book's code examples from the book's home page,

<http://nmof.net>

The latest version of the NMOF package is available from

<http://enricoschumann.net/R/packages/NMOF/index.htm>

but note that this is the development version. More stable versions are available from CRAN.

New versions of the package and other news are announced through the NMOF-news mailing list; to browse the archives or to subscribe, go to

<https://lists.r-forge.r-project.org/cgi-bin/mailman/listinfo/nmof-news>

# <span id="page-6-1"></span>**B Package version**

> toLatex(sessionInfo())

- R version 3.0.1 (2013-05-16), x86\_64-pc-linux-gnu
- Locale: LC\_CTYPE=en\_GB.UTF-8, LC\_NUMERIC=C, LC\_TIME=en\_US.UTF-8, LC\_COLLATE=en\_GB.UTF-8, LC\_MONETARY=en\_US.UTF-8, LC\_MESSAGES=en\_GB.UTF-8, LC\_PAPER=C, LC\_NAME=C, LC\_ADDRESS=C, LC\_TELEPHONE=C, LC\_MEASUREMENT=en\_US.UTF-8, LC\_IDENTIFICATION=C
- Base packages: base, datasets, graphics, grDevices, methods, parallel, stats, utils
- Other packages: NMOF 0.28-1, Rsolnp 1.12, truncnorm 1.0-6
- Loaded via a namespace (and not attached): snow 0.3-12, tools 3.0.1

# **References**

- <span id="page-6-2"></span>Alexios Ghalanos and Stefan Theussl. *Rsolnp: General Non-linear Optimization Using Augmented Lagrange Multiplier Method*, 2011. R package version 1.12.
- <span id="page-6-3"></span>Manfred Gilli and Enrico Schumann. Distributed optimisation of a portfolio's Omega. *Parallel Computing*, 36(7):381–389, 2010.
- Manfred Gilli, Dietmar Maringer, and Enrico Schumann. *Numerical Methods and Optimization in Finance*. Academic Press, 2011.